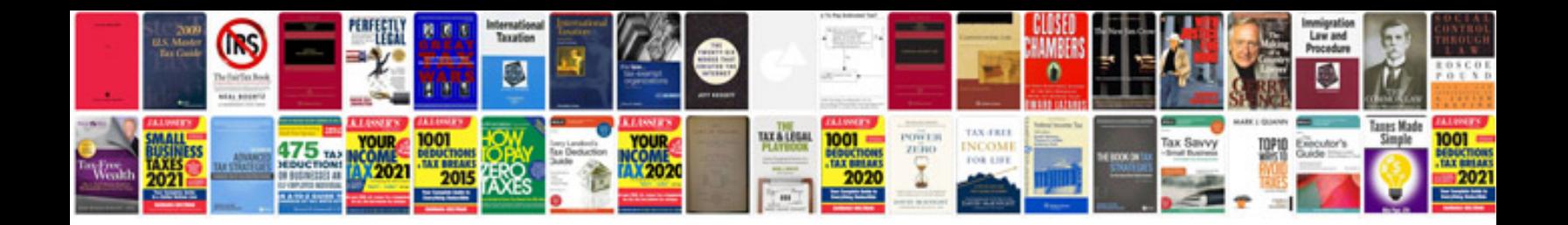

**Insert excel spreadsheet into word document**

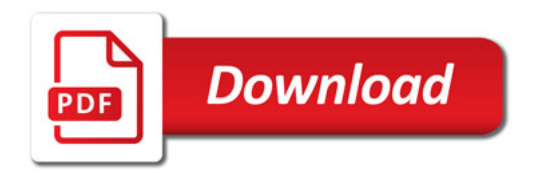

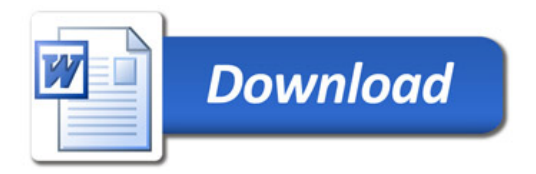